# **Website Monitoring - Task #1900**

Feature # 1888 (Closed): Use secure storage for input passwords

Feature # 1893 (Closed): Create advanced XML secure password widget

# **Determine how to hook the save button on the save page**

06/22/2017 04:48 PM - Luke Murphey

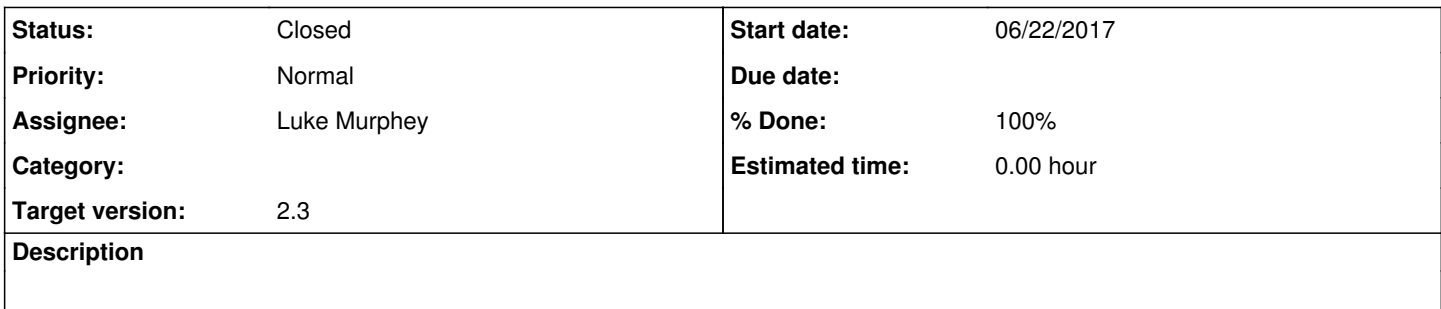

#### **Associated revisions**

## **Revision 304 - 06/23/2017 04:45 AM - lukemurphey**

Adding secure password storage admin widget

Closes #1900

## **Revision 309 - 06/23/2017 04:45 AM - lukemurphey**

Adding secure password storage admin widget

Closes #1900

#### **History**

#### **#1 - 06/23/2017 01:55 AM - Luke Murphey**

```
c = $('.splitton-primary').click;$('.splButton-primary').click = function(e){c();}
```
#### **#2 - 06/23/2017 04:46 AM - Luke Murphey**

*- Status changed from New to Closed*

*- % Done changed from 0 to 100*